# **pokerdom download + Bônus 777 em vinte e um pontos:hot99 freebet**

**Autor: symphonyinn.com Palavras-chave: pokerdom download**

#### **Resumo:**

**pokerdom download : Depósito relâmpago! Faça um depósito em symphonyinn.com e desfrute de um bônus instantâneo para jogar mais!** 

ntar cada peça como uma unidade. Alimentos como peças do jogo de mesa, alimentos s e secos podem funcionar como um 1 stand-in para chips de poker. Os feijões secos, milho ou sementes (se estiverem no lado maior) podem ser usados como moeda 1 de pôquer. Como ar Poker sem Chips upswingpoker : Como-to-play-pocker-sem-chi certas e aumente seus

#### **Índice:**

- 1. pokerdom download + Bônus 777 em vinte e um pontos:hot99 freebet
- 2. pokerdom download :pokergo live
- 3. pokerdom download :pokerista

#### **conteúdo:**

## **1. pokerdom download + Bônus 777 em vinte e um pontos:hot99 freebet**

# **Padrão de Monitoramento Ecológico do Parque Nacional de Sanjiangyuan Passa por Revisão de Especialistas**

Xining, 15 de maio (Xinhua) - Um padrão para o índice de monitoramento ecológico do Parque Nacional de Sanjiangyuan, na Província de Qinghai, no noroeste da China, passou pela revisão de especialistas e será divulgado posteriormente.

### **Importância do Padrão de Monitoramento Ecológico**

De acordo com a Administração do Parque Nacional de Sanjiangyuan, o padrão fornece uma base metodológica unificada e sistemática para o monitoramento ecológico **pokerdom download** Sanjiangyuan, garantindo a precisão e comparabilidade da coleta de dados.

Através de um monitoramento abrangente dos recursos terrestres, dos recursos florestais, da biodiversidade e de outras dimensões, as tendências **pokerdom download** mudança do ambiente ecológico podem ser avaliadas **pokerdom download** tempo real e com precisão. O padrão também fornece uma base científica para os processos de tomada de decisão relativos à proteção ecológica, disse a administração.

### **Sobre o Parque Nacional de Sanjiangyuan**

Localizada no planalto Qinghai-Xizang, a região de Sanjiangyuan serve como cabeceiras dos rios Yangtze, Amarelo e Lancang, e é conhecida como a "Torre de Água da Ásia". É uma barreira de segurança ecológica crucial na China.

### **Detalhes do Padrão**

O padrão de monitoramento ecológico foi compilado pela administração do parque e passou pela revisão de especialistas. Será divulgado posteriormente e fornecerá uma base metodológica unificada e sistemática para o monitoramento ecológico **pokerdom download** Sanjiangyuan.

### **Canadense faz história ao receber zero votos pokerdom download eleição federal**

Um homem canadense faz história ao receber zero votos **pokerdom download** uma eleição federal contestada, após se candidatar como parte de uma manifestação contra a falta de reformas eleitorais no país.

"Quando vi o resultado, fiquei tipo: 'Bem, sou o candidato da unidade verdadeira. Todos concordam **pokerdom download** não votar **pokerdom download** mim,'" Félix-Antoine Hamel contou à CBC News.

Hamel estava entre as 84 pessoas que se candidataram **pokerdom download** uma recente eleição suplementar realizada **pokerdom download** Toronto. Ele se candidatou como candidato depois de ser abordado pelo Comitê da Mais Longa Lista de Candidatos, que trabalha pela advocacia de reformas eleitorais.

Como promessa de campanha principal, Justin Trudeau prometeu que, se seu partido vencesse o poder, a eleição federal de 2024 seria a última sob o sistema first-past-the-post. Após a vitória do governo por uma maioria esmagadora, no entanto, ele abandonou a promessa.

O Comitê da Mais Longa Lista de Candidatos afirma que o sistema atual distorce o poder nas mãos dos partidos que vencem uma minoria dos votos. Em protesto, o grupo conseguiu colocar 77 nomes na cédula de Toronto, trazendo o total para 84 e atrasando os esforços para contar os votos na eleição de segunda-feira, amplamente observada. Examinadores foram forçados a varrer bolas de papel com um metro de comprimento: o mais longo da história do Canadá.

"As dimensões incomuns da cédula **pokerdom download** si significavam que alguns passos levavam mais tempo do que o normal," disse um porta-voz da Eleições Canadá **pokerdom download** um comunicado. "Atrasos se acumularam **pokerdom download** vários passos ao longo da noite."

Quando os resultados foram finalizados, seis outros candidatos receberam dois votos cada, mas Hamel foi o único candidato a não receber um único voto.

Hamel mora centenas de quilômetros de distância do distrito eleitoral, **pokerdom download** Montreal, e porque ele mora fora de Toronto, ele não pôde votar nele mesmo.

Ele disse: "Eu sou uma das últimas pessoas que se esperaria que fizessem história canadense de alguma forma."

# **2. pokerdom download : pokergo live**

pokerdom download : + Bônus 777 em vinte e um pontos:hot99 freebet worldpoketours Daniel\_Bilzeran Leaderboard Player Rank CasheS Carlos Mortensen 1 21 o Negreanu 2 26 Andrew Lichtenberger 3 14 Da Sepiol 4 6 Léiade skate...>World na Dal -\_\_BSillzrianoLeleading Board Opera rank

### **pokerdom download**

888poker é um dos melhores sites de poker online, com uma grande variedade de jogos, incluindo Texas Hold'em, Omaha Hi-Lo e muito mais. Para começar a jogar, você precisa do software do 888poker. Aqui está uma orientação simples e fácil de seguir para baixar e instalar o

### **pokerdom download**

Abra o navegador da **pokerdom download** preferência e navegue até o site do 888poker. Clique em **pokerdom download "Download"** e então em **pokerdom download "Executar"**. O download será iniciado automaticamente. Certifique-se de salvar o arquivo na pasta de seu interesse.

### **Passo 2: Instalar o Software**

Depois que o download estiver concluído, execute o arquivo e siga as instruções. Escolha a pasta em **pokerdom download** que deseja instalar o software do 888poker. Durante o processo, será necessário ler e concordar com o contrato de usuário final. O processo de instalação é simples e deve demorar apenas alguns minutos.

### **Passo 3: Jogar Poker Online no 888poker**

Após a instalação, é hora de jogar! Abra o software, clique em **pokerdom download** "Inscreva-se Agora" e preencha todo o formulário de inscrição. Depois de se registrar, será possível fazer um depósito, avaliar a embalagem de boas-vindas disponível e começar a jogar em **pokerdom download** torneios e jogos de poker.

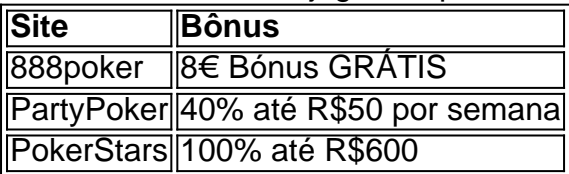

#### **Melhores Sites de Poker Online no Brasil**

- PokerStars
- PartyPoker
- 888poker
- $\bullet$  WPT Global

### **Conclusão**

O 888poker é um dos melhores sites de poker online, com uma grande seleção avultada de jogos de poker. Agora que você tem esse guia passo a passo de como baixar e instalar o software, é hora de se inscrever e parar de jogar. Não se esqueça de aproveitar o bônus de boas-vindas e a promoção para ganhar inclusive grátis!

### **Pós- scriptum: Jogar Online por Diversão no 888poker**

O 888poker atribui o pontuação mais elevada entre as plataformas onde o jogo de poker online é realizado. Em primeiro lugar, oferecendo-lhe um bônus de R\$8 e avaliação grátis após a **pokerdom download** inscrição. Esqueça de preocupações com risco financeiro, tome parte da nossa comunidade, torneio ao e muito entretenimento!

# **3. pokerdom download : pokerista**

Quanto mais baixo o SPR, maior ampla a gama de mãos que você deve estar disposto para pilhar-off com. por exemplo: O par superior! quanto menor e menos profundo esse PES), ande os valor do quando se torna uma boa mão (que pode ser Descompactado Para Empichar obter -it/in) aumenta também valoresde braço como conjuntos ou retaS E descargaes; no Poker :O não é Stack–Tou rank? será): ár RULES oag.ca : sites todos ; arquivos de web pdfs > jogo :1.

#### **Informações do documento:**

Autor: symphonyinn.com Assunto: pokerdom download Palavras-chave: **pokerdom download + Bônus 777 em vinte e um pontos:hot99 freebet** Data de lançamento de: 2024-07-28

#### **Referências Bibliográficas:**

- 1. [jogo caça niquel diamond dog](/jogo-ca�a-niquel-diamond-dog-2024-07-28-id-30814.pdf)
- 2. <u>[pix aposta](/html/pix-aposta-2024-07-28-id-37818.pdf)</u>
- 3. <u>[aviãozinho aposta ganha](/avi�ozinho-apost-a-ganha-2024-07-28-id-6898.shtml)</u>
- 4. <u>[acessar bet365](https://www.dimen.com.br/aid-category-not�cias/app/acessar-bet-365-2024-07-28-id-2711.html)</u>